Decaf and LLVM

# Introduction to LLVM

CMPT 379: Compilers Instructor: Anoop Sarkar anoopsarkar.github.io/compilers-class

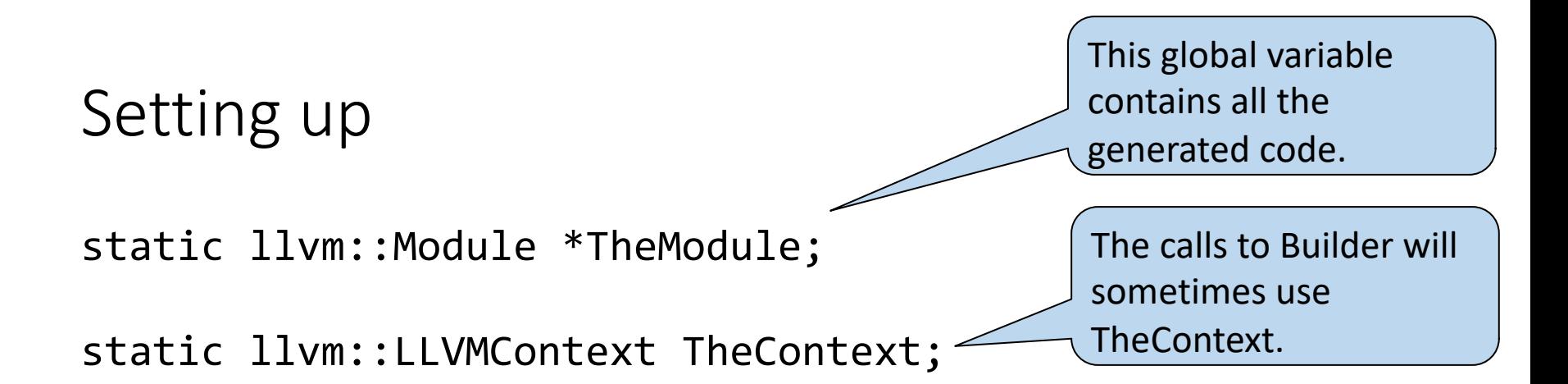

static llvm::IRBuilder<> Builder(TheContext);

Make sure your yacc actions incrementally generate instructions in the right order

This is the method used to construct the LLVM intermediate code (IR).

To print out the LLVM output:

TheModule->print(llvm::errs(), nullptr);

# Types in LLVM

}

decafType is not an LLVM data type. Your yacc program defines it for all the types in a Decaf program

llvm::Type \*getLLVMType(decafType ty) { switch (ty) { case voidTy: return Builder.getVoidTy(); case intTy: return Builder.getInt32Ty(); case boolTy: return Builder.getInt1Ty(); case stringTy: return Builder.getInt8PtrTy(); default: throw runtime\_error("unknown type"); }

### Constants in LLVM

}

```
llvm::Constant *getZeroInit(decafType ty) {
  switch (ty) {
    case intTy: return Builder.getInt32(0);
    case boolTy: return Builder.getInt1(0);
    default: throw runtime_error("unknown type");
  } 
}
llvm::Value *StringConstAST::Codegen() {
  const char *_s = StringConst.c_str();
  llvm::Value *GS = Builder.CreateGlobalString(s, "globalstring");
  return Builder.CreateConstGEP2_32(GS, 0, 0, "cast");
```
## Local Variables in LLVM

```
llvm::AllocaInst *defineVariable(
          llvm::Type *llvmTy, 
          string ident)
```

```
llvm::AllocaInst* Alloca =
```
{

}

```
Builder.CreateAlloca(llvmTy, 0, ident.c_str());
```

```
syms.enter_symtbl(ident, Alloca);
return Alloca;
```

```
Using the Variable:
```

```
llvm::Value *V = syms.access symtbl(Name);
return Builder.CreateLoad(V, Name.c_str());
```
This is the symbol table you need to keep information about each identifier. We store an AllocaInst\* for each variable.

## Assignment and checking types

 $a = b$ 

We need to check if type of lvalue a is the same as type of rvalue b

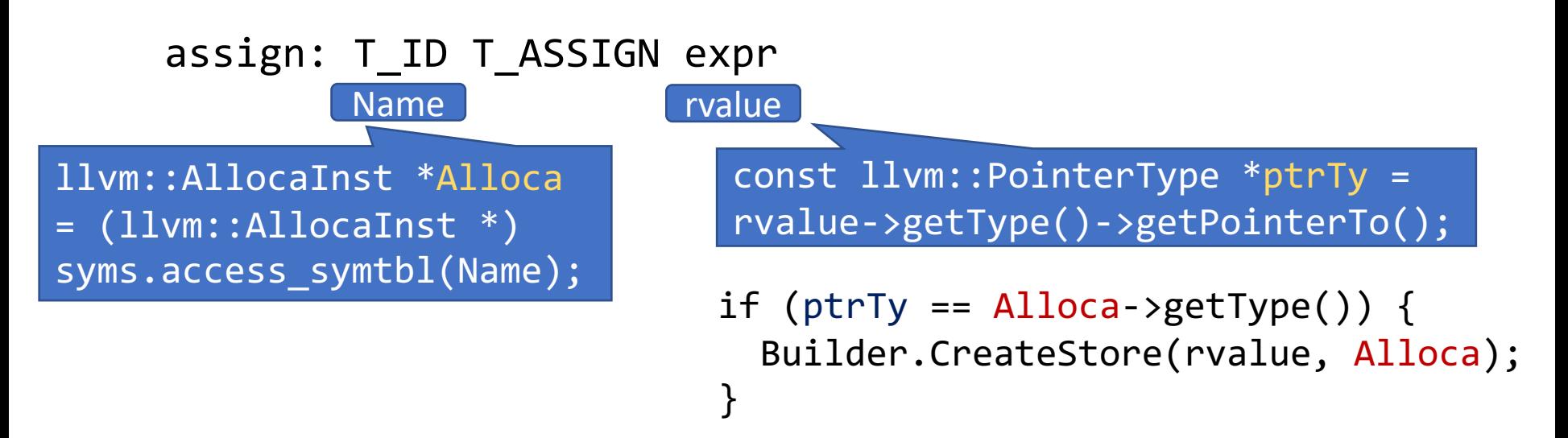

## Declaring a Function in LLVM

#### // initalize return type

llvm::Type \*returnTy = getLLVMType(ReturnType); std::vector<llvm::Type \*> args; // args := initialize the vector of argument types llvm::Function \*func = llvm::Function::Create( llvm::FunctionType::get(returnTy, args, false), llvm::Function::ExternalLinkage, Name, **TheModule** ); syms.enter\_symtbl(Name, func); This is the symbol table you need to keep information about each identifier

## Promoting Types in LLVM

- What if the variable is of type i1 (boolean)
- But the function only takes i32 (int)
- We must promote the type i1 to i32
- LLVM can do that for you using the ZExt instruction

llvm::Value \*promo =

Builder.CreateZExt(\*i, Builder.getInt32Ty(), "zexttmp");

#### Basic Blocks in LLVM

// Create a new basic block which contains a sequence of LLVM instructions llvm::BasicBlock \*BB =

> llvm::BasicBlock::Create( TheContext,

> > "entry", func);

// insert into symbol table

syms.enter\_symtbl(string("entry"), BB);

// All subsequent calls to IRBuilder will place instructions in this location Builder.SetInsertPoint(BB);

#### Function parameters

When you generate code for a method declaration do the following:

- 1. Create a new symbol table for local variables
- 2. Create a BasicBlock, let's say BB
- 3. Set insertion point for instructions Builder.SetInsertPoint(BB)
- 4. Add the arguments to the function as allocated on the stack (next slide)
- 5. You can check if a function has a return statement by checking if the value of BB->getTerminator() is NULL.

#### Function parameters func foo(x int) int {  $x = 1$ ; }

For Function\* func iterate through the function arguments and allocate them into the stack.

```
for (auto &Arg : func->args()) {
  lllum:AlllocaInst *Allloca =CreateEntryBlockAlloca(func, Arg.getName());
  // Store the initial value into the alloca
 Builder.CreateStore(&Arg, Alloca);
 // Add to symbol table
  syms.enter symtbl(Arg.getName(), Alloca);
}
```
## Useful Tricks in LLVM

- Finding the current function you are in: Ilvm::Function \*func = Builder.GetInsertBlock()->getParent();
- External function

llvm::Function::Create(

llvm::FunctionType::get(returnTy, args, false),

llvm::Function::ExternalLinkage,

Name,

TheModule);

#### Modulus in LLVM

- Use CreateSRem() for signed operators in Decaf
- LLVM uses the C/C++ style modulus
- So  $-4\%3 == -1$

#### Backward Function Declarations

### Backwards Declarations

```
extern func print int(int) void;
package Test { 
  func main() int { 
     test(10, 13); the symbol table.
  } 
  func test(a int, b int) void { 
    print int(a);
    print int(b);
  } 
}
                            Iterate through the list of function 
                            signatures and insert them into
```
#### Control Flow in LLVM

## "Backpatching" in LLVM

- Inside IfStmt->Codegen:
	- Set up a new symbol table for code locations
	- Create a new BasicBlock called iftrue (see slide 9)
	- Create a new BasicBlock called iffalse
	- Create a new BasicBlock called end
	- Subsequent code generation anywhere else can insert code into these code locations
	- Can be used for break, continue, short-circuits, etc.

## "Backpatching" in LLVM

Setting up the branching between Basic Blocks:

// **val** contains the Expr value for the conditional Builder.CreateCondBr(**val**, IfTrueBB, EndBB); Builder.SetInsertPoint(IfTrueBB); IfTrueBlock->Codegen();

After the IfStmt we continue with the end Basic Block:

Builder.CreateBr(EndBB); // pop the symbol table after IfStmt Codegen is done Builder.SetInsertPoint(EndBB);

## Static Single Assignment in LLVM

- For normal control flow using CreateBr and CreateCondBr no need for Phi functions
- LLVM produces the Phi functions automatically using algorithms we will study in class

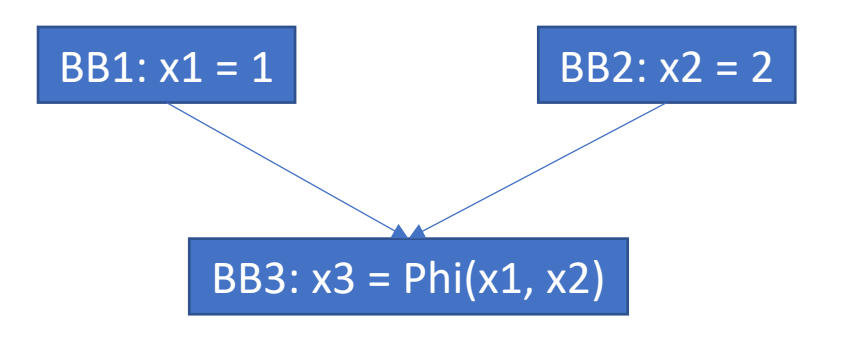

#### Short-circuit of boolean expressions

• For short circuit of boolean expressions you have to write the PHI function yourself

```
llvm::PHINode *val = 
      Builder.CreatePHI(type, 2, "phival");
// type is an LLVM::Type
val->addIncoming(L, CurBB);
val->addIncoming(opval, OpValBB);
// CurBB and OpValBB are the two basic blocks that are 
incoming blocks for the PHI function
```
## Short-circuit of boolean expressions

```
package sckt { 
      func main() int { 
              var a, b, c bool; 
             a = true; b = false;c = a || b;} 
}
```
## Short-circuit of boolean expressions

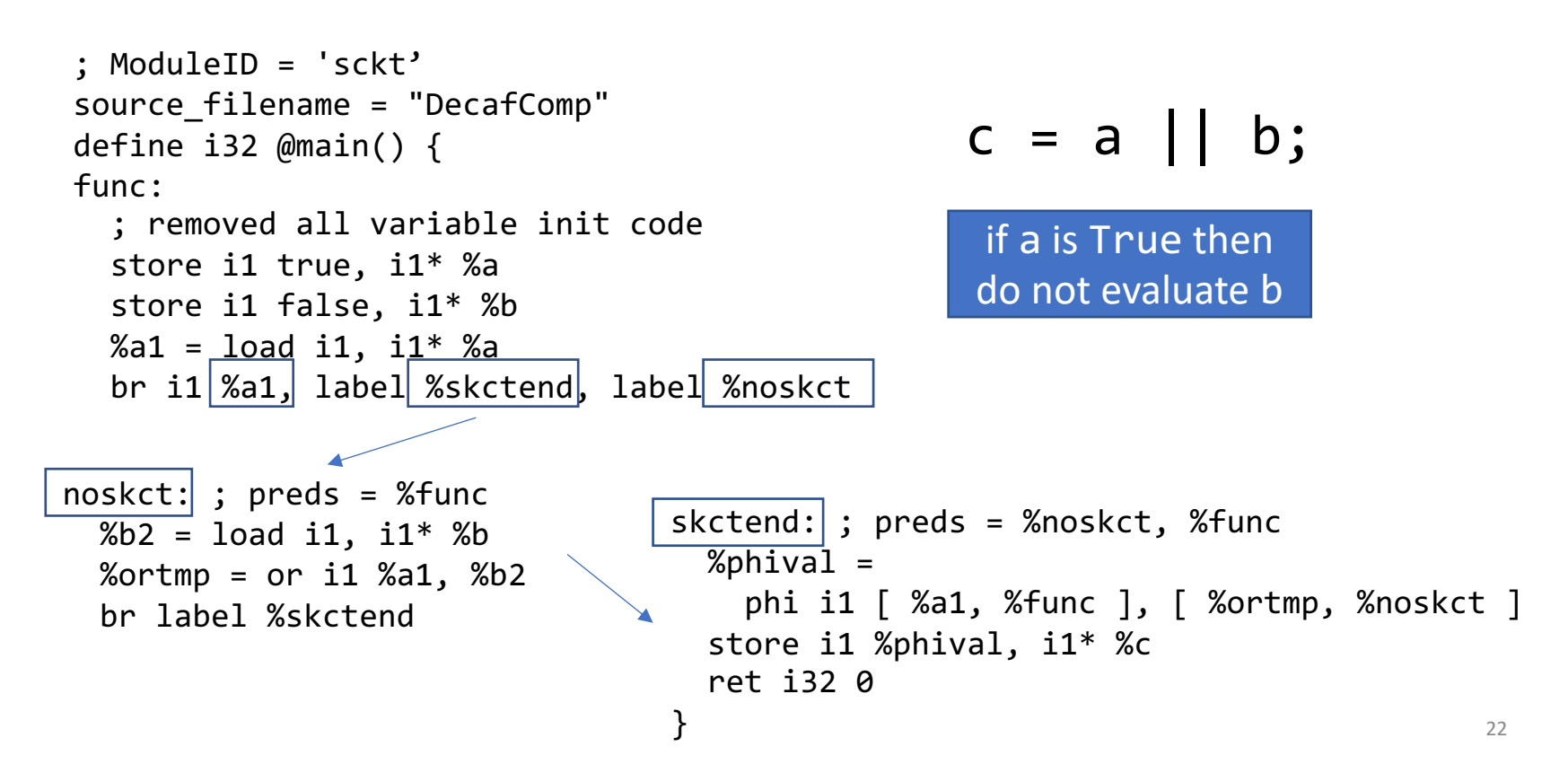

Q: Why is CreatePHI using OpValBB not NoSkctBB aka nosckt: ?

# Short-circuit of boolean expressions

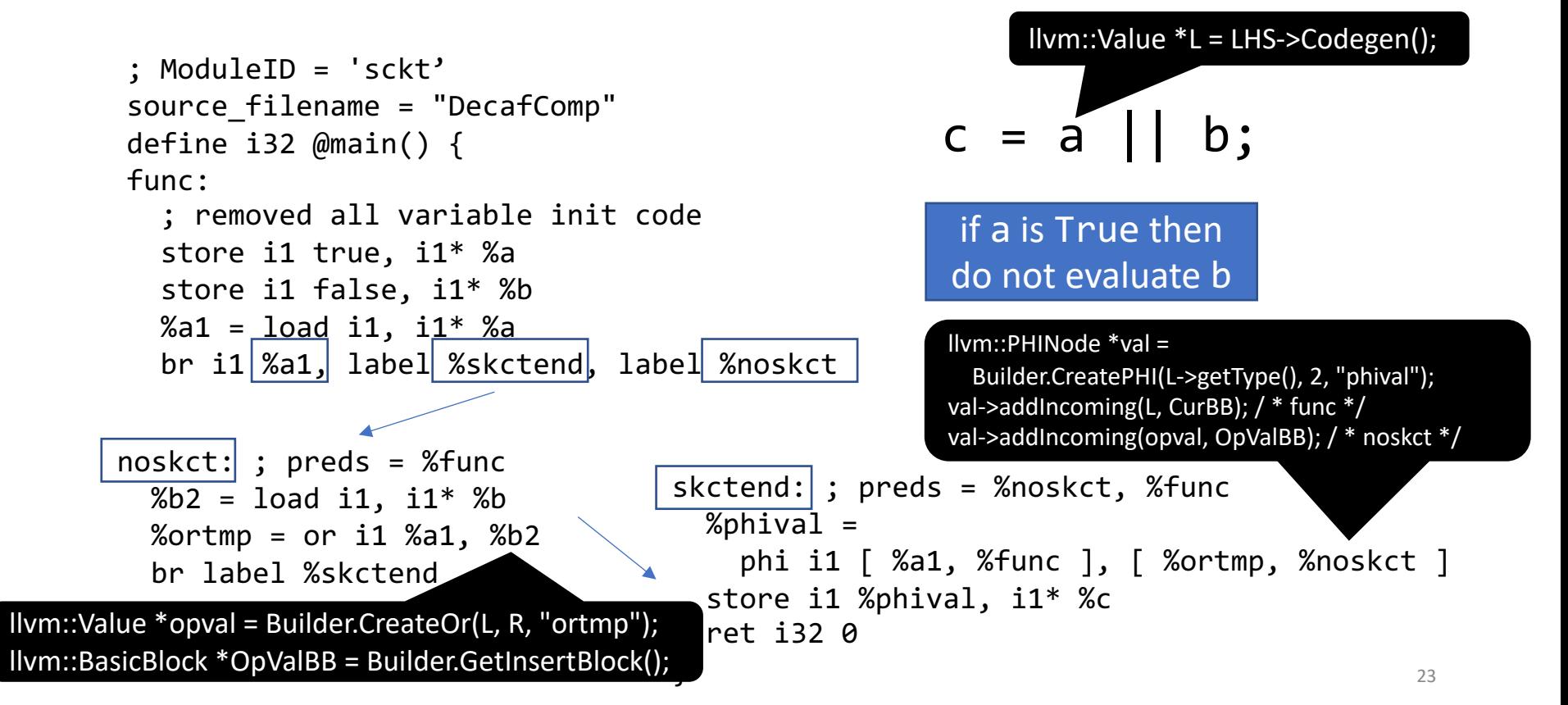